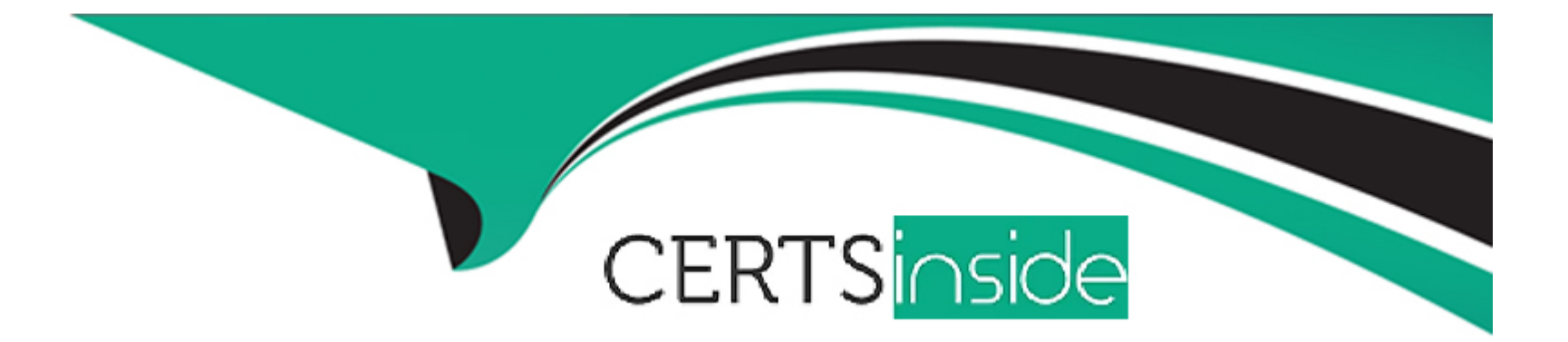

# **Free Questions for C\_ARCON\_2308 by certsinside**

## **Shared by Norman on 29-01-2024**

**For More Free Questions and Preparation Resources**

**Check the Links on Last Page**

#### **Question Type: MultipleChoice**

Suppliers and Users

What steps should you take to allow a supplier to log in to your SAP Ariba Contracts solution to review and edit a contract document?

#### **Options:**

- **A-** Create a Contract Workspace (Internal) subproject and set the supplier as Project Owner
- **B-** Add the external user for a registered supplier account to a negotiation task
- **C-** Create a Signature Task and include a note to the supplier instructing them to redline the document
- **D** Create an internal user account for the supplier and perform a password reset

#### **Answer:**

B

## **Question 2**

**Question Type: MultipleChoice**

Search and Reporting

How can an administrator review and manage the list of reports that have been set to run on a regular basis?

#### **Options:**

- **A-** By exporting the list using the Export Scheduled Report task
- **B-** By viewing the Scheduled Reports panel on the Reporting dashboard
- **C-** By using the Scheduled Reports page of the Reporting Manager in the Administration portal
- **D-** By viewing Prepackaged Reports, clicking Search, and filtering for 'Scheduled = Yes'

### **Answer:**

C

## **Question 3**

**Question Type: MultipleChoice**

Contract Requests and Contract Workspaces

#### **Options:**

- **A-** Contract Owner and team members with the Active Team Member role
- **B-** Contract Owner and team members with the Observer Team Member role
- **C-** Contract Owner Only
- **D-** Contract Owner and team members with the Project Owner role

### **Answer:**

 $\overline{D}$ 

## **Question 4**

**Question Type: MultipleChoice**

Deployment Methodology

Which of the following contract name formats would be acceptable within the zip file that is used to import legacy contracts?

#### **Options:**

- **A-** Waste Management Services DD/MM/YYYY-DD/MM/YYYY
- **B-** Waste Management Services (DDMMYYYY-DDMMYYYY)
- **C-** Waste Management Services Jerry's Cleaners
- **D-** Waste\_Management\_Services\_DDMMYYYY-DDMMYYYY

### **Answer:**

 $\overline{D}$ 

## **Question 5**

**Question Type: MultipleChoice**

SAP Ariba Contracts Configuration

Which options are available when using a signature task with DocuSign?

Note: There are 2 correct answers to this question

### **Options:**

- **A-** Signers can decline the documents
- **B** Adding a new clause in DocuSign
- **C-** Adding additional signers
- **D** View and accept redlines

#### **Answer:**

A, C

## **Question 6**

**Question Type: MultipleChoice**

Contract Authoring

You are creating a standard clause in the Clause Library which will be used in multiple assembled documents

**Options:** 

**A-** Alternate clause

- **B-** Preferred clause
- **C-** Fallback clause
- **D-** Empty clause

#### **Answer:**

B

### **Question 7**

**Question Type: MultipleChoice**

Best Practices

What is SAP Ariba's recommendation for choosing a username when creating an account for an Enterprise user?

#### **Options:**

**A-** Choose a username that matches the user's email address

**B-** User first initial and full last name

**C-** Use first name dot (.) last name

**D-** Choose a username that matches the corportate network ID

#### **Answer:**

D

### **Question 8**

#### **Question Type: MultipleChoice**

SAP Ariba Contracts Configuration

Which tabs are available in a Team Member Rules file?

Note: There are 2 correct answers to this question

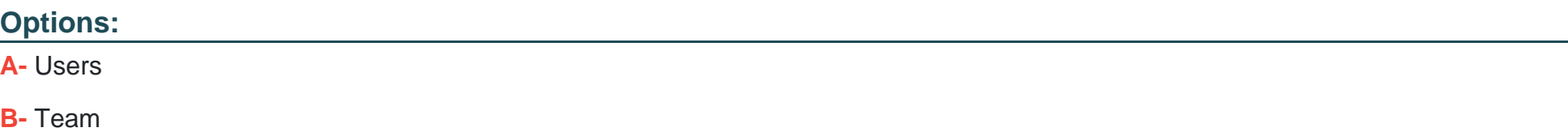

**C-** Team Member Rules

**D-** Field names

#### **Answer:**

C, D

### **Question 9**

#### **Question Type: MultipleChoice**

Deployment Methodology

Which of the following custom field types are supported?

Note: There are 2 correct answers to this question

#### **Options:**

**A-** Flex master data single select

**B-** Filtered data list

### **C-** Multiline text

**D-** Text multiple select with hierarchical data

### **Answer:**

 $\overline{C, D}$ 

To Get Premium Files for C\_ARCON\_2308 Visit

[https://www.p2pexams.com/products/c\\_arcon\\_230](https://www.p2pexams.com/products/C_ARCON_2308)8

For More Free Questions Visit [https://www.p2pexams.com/sap/pdf/c-arcon-230](https://www.p2pexams.com/sap/pdf/c-arcon-2308)8